# Archives Presentation

02 28 2016

#### **WIREFRAME**

There is an index where all works are presented randomly, and links for the main pages which are divided in the classes to which the sketchbooks belong to.

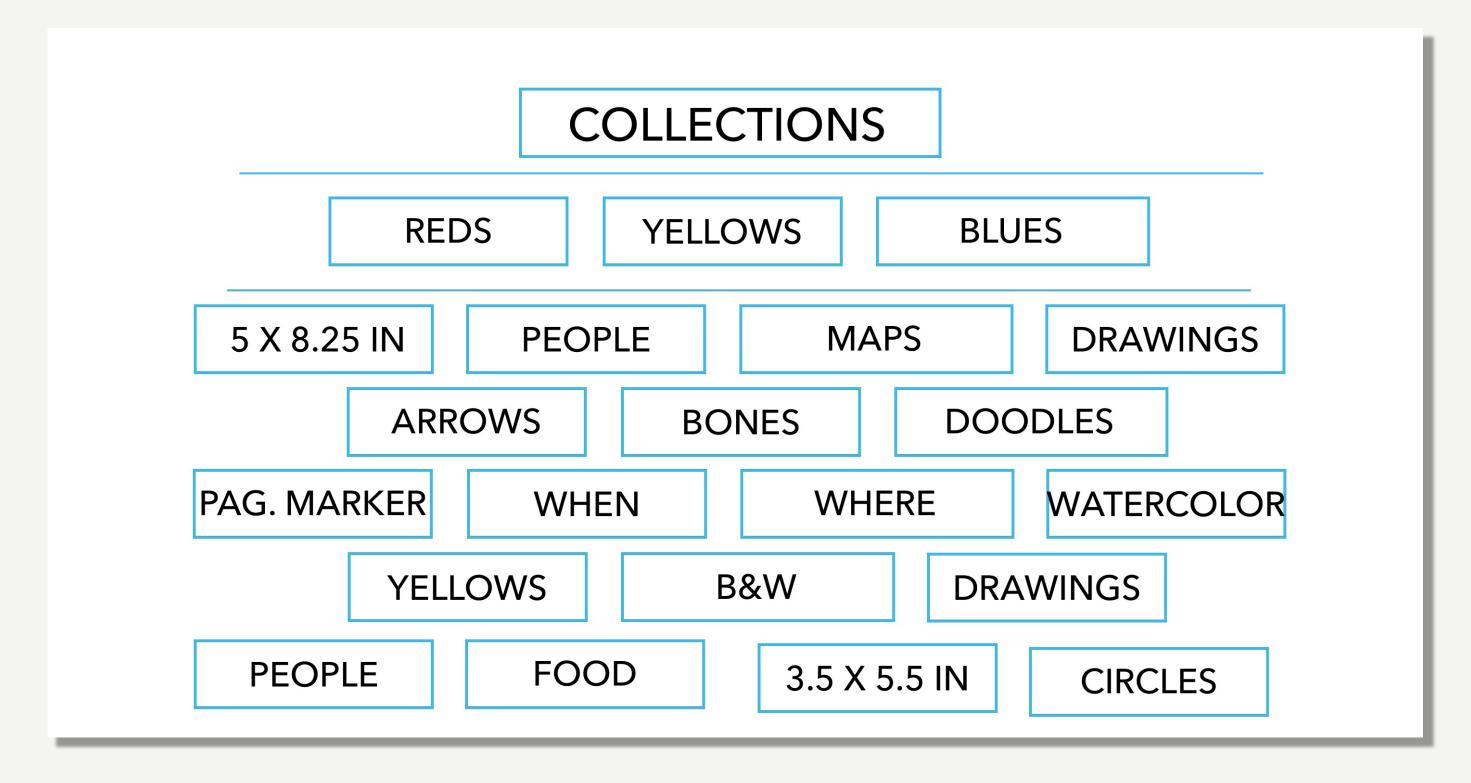

# COLLECTIONS

## INDEX EX.1

The links to the categories or classifications will be imbeded in these. They will be linked to the names shown like the one in the red box. They will light up when hovering over them to make it clear that it is a link.

REDS YELLOWS BLUES

5 x 8.25 ln **NOTES DRAWINGS MAPS** WATERCOLOR B&W **BONES WHEN WHERE CIRCLES SKETCHES** 3.5 X 5 In **PEOPLE PAGE MARKERS** 

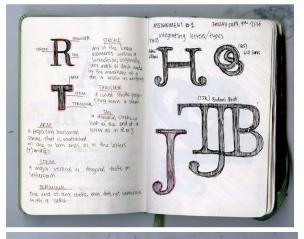

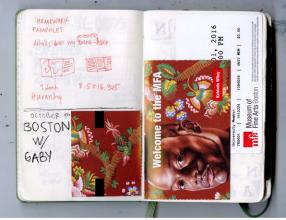

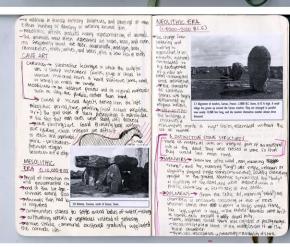

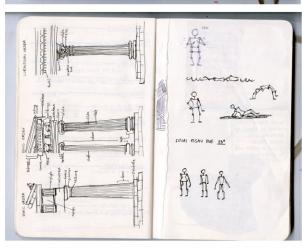

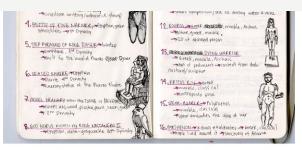

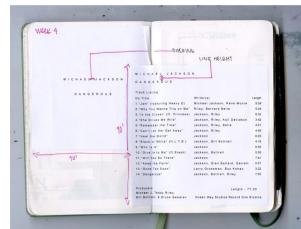

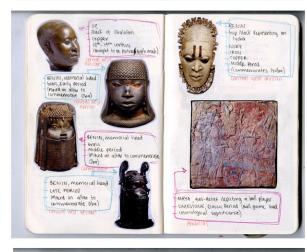

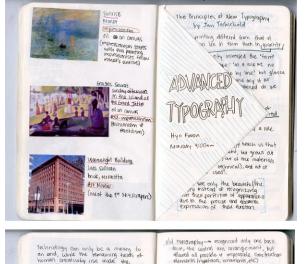

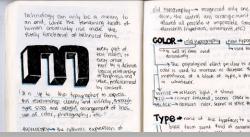

# INDEX EX. 2

The links to the categories or classifications will be imbeded in these. They will be linked to the names shown like the one in the red box. They will light up when hovering over them to make it clear that it is a link.

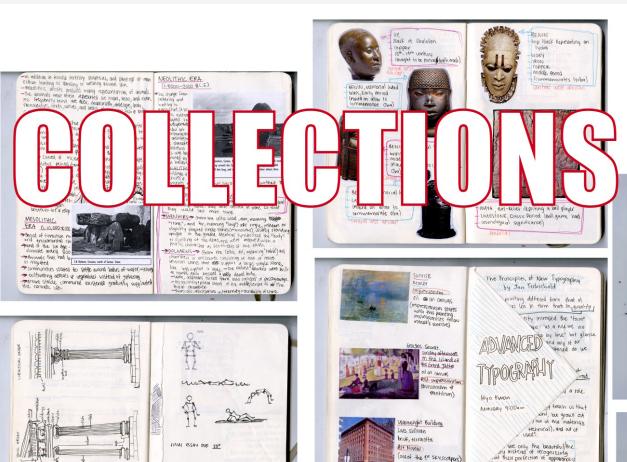

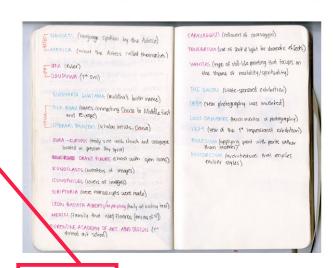

合作价

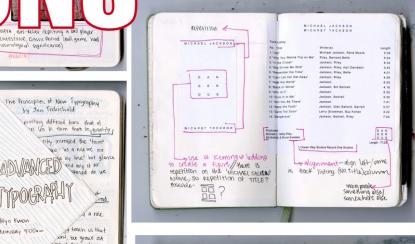

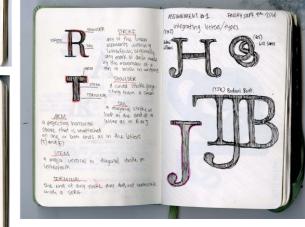

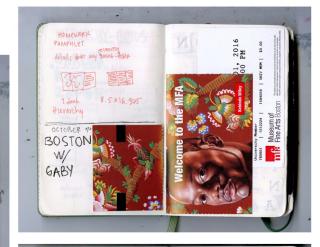

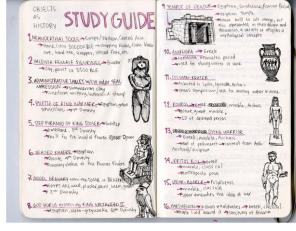

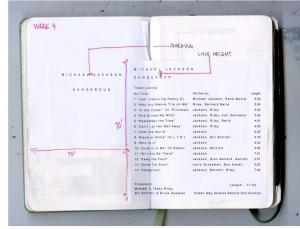

REDS - 5 x 8.25 In - NOTES - DRAWINGS - MAPS - B&W BONES - WHEN - WHERE - YELLOWS - CIRCLES - SKETCHES 3.5 X 5 In - PEOPLE - PAGE MARKERS - BLUES - WATERCOLOR

# **SUB-PAGE 1**

when clicking on a category, the page will show you all of the sketchbook spreads that apply .

### **CIRCLES**

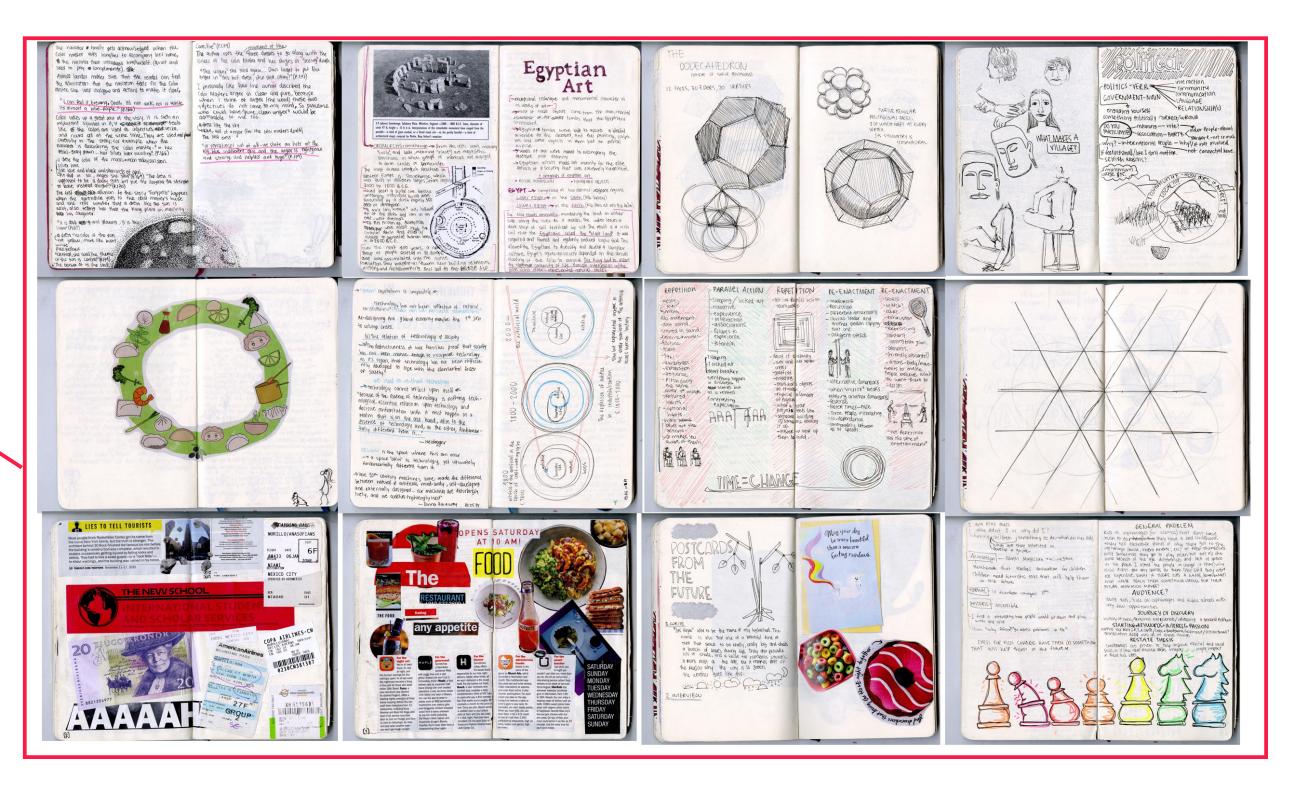

**BACK TO ALL CATEGORIES** 

# **SUB-PAGE 2 EX.1**

This part shows the archive's data. (Where the sketchbook spread is from, when it was made, its size, and the categories that it beloongs to in the archive.)

Brings you back to index.

#### **CIRCLES**

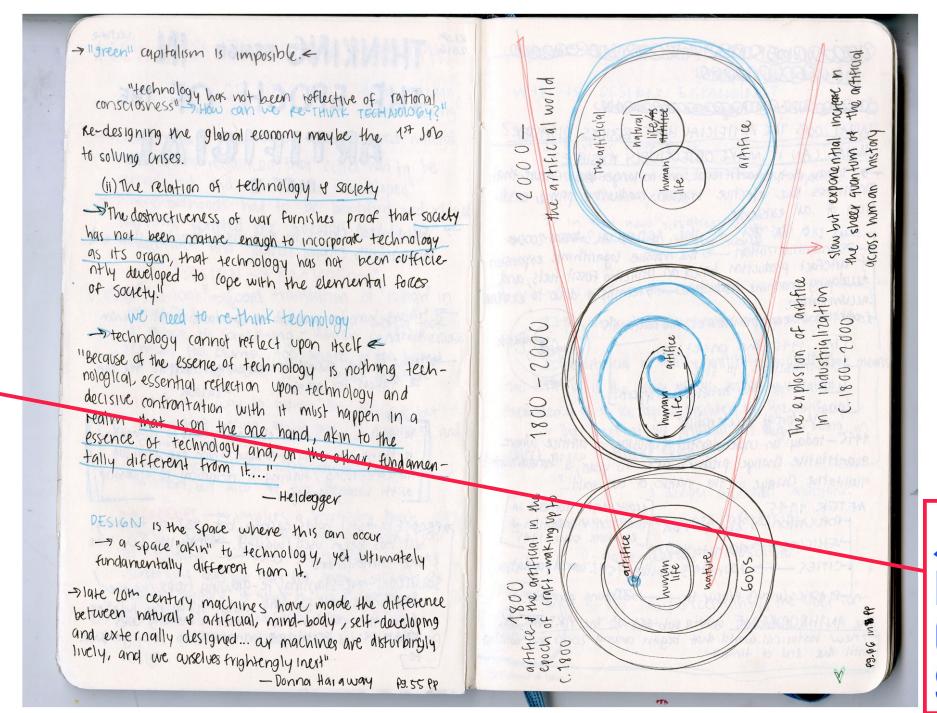

JOURNAL: Design Studies

**DATE:** November 2016

**CATEGORIES:** Circles, Blues.

**SIZE:** 5 x 8.25 in

**BACK TO ALL CATEGORIES** 

#### **REDS**

# **SUB-PAGE 2 EX.2**

This part shows the archive's data. (Where the sketchbook spread is from, when it was made, its size, and the categories that it beloongs to in the archive.)

#### JOURNAL:

Core Type

#### DATE:

November 2016

#### **CATEGORIES:**

Reds, Where, When.

#### SIZE:

5 x 8.25 in

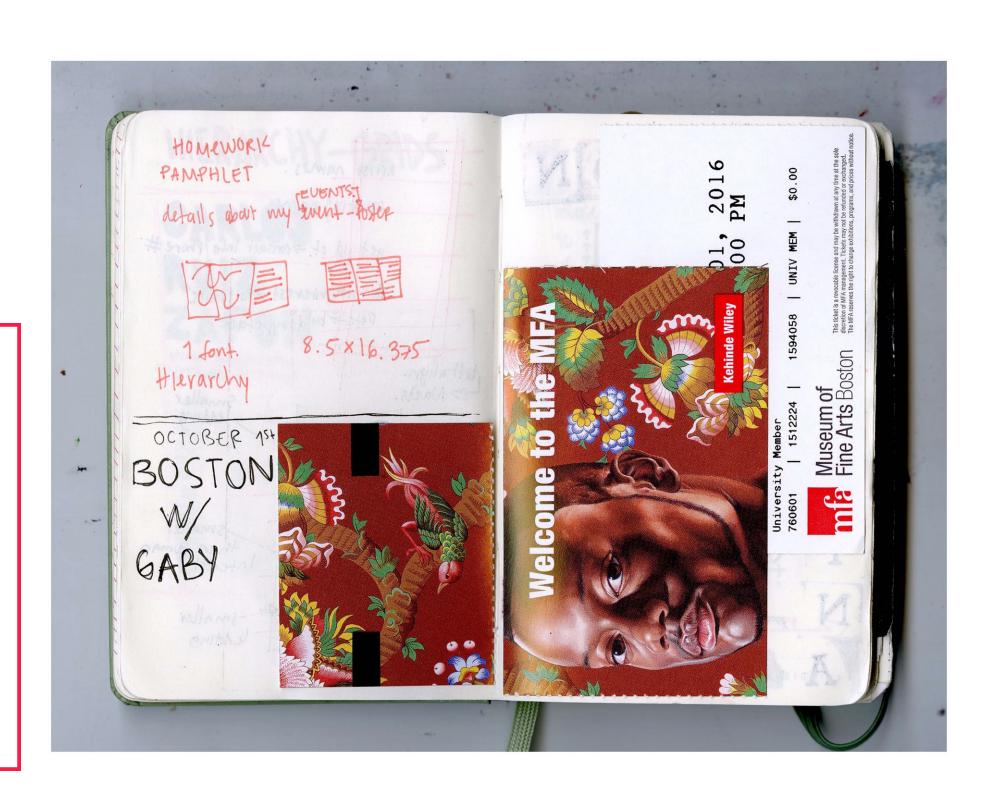

REDS - 5 x 8.25 In - NOTES - DRAWINGS - MAPS - B&W - BONES - WHEN - WHERE - YELLOWS - CIRCLES - SKETCHES - 3.5 X 5 In - PEOPLE - PAGE MARKERS - BLUES